## **Ensemble does not start**

 Question [Vivek Nayak](https://community.intersystems.com/user/vivek-nayak) Jul 6, 2020

## **Ensemble does not start**

Hi Team,

When I tried to open ensemble in my system I got bellow error.

I have done lots of code in my local system but now not able to open the ensemble.

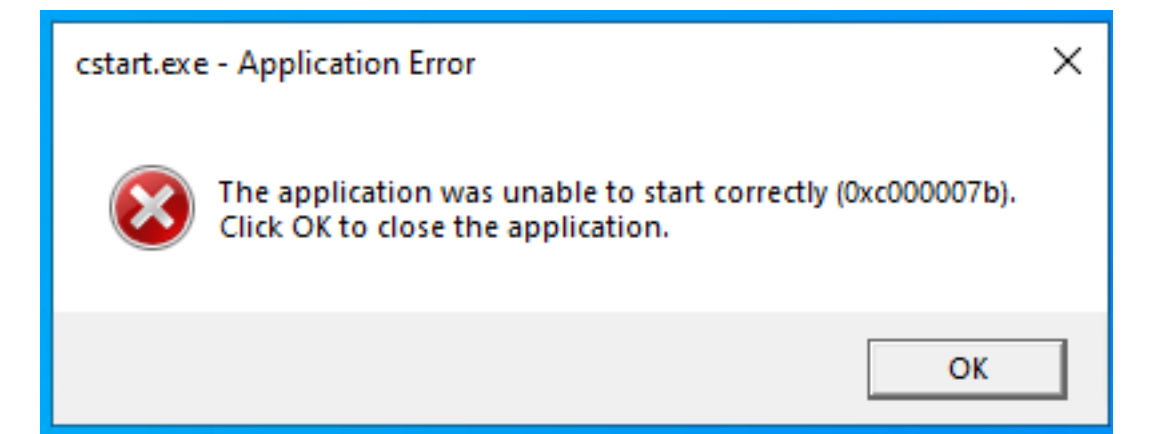

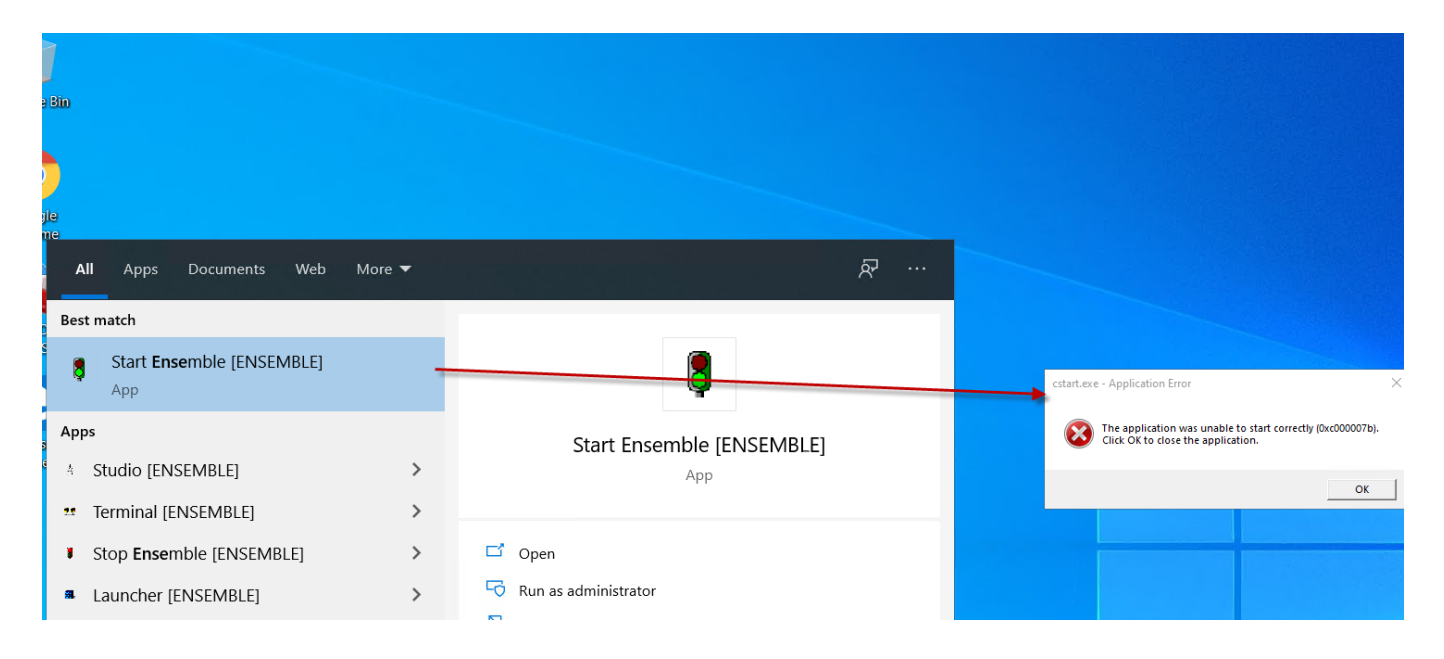

[#Development Environment](https://community.intersystems.com/tags/development-environment) [#Caché](https://community.intersystems.com/tags/cach%C3%A9) [#Ensemble](https://community.intersystems.com/tags/ensemble) 00 4 0 8 225

 Log in or sign up to continue Add reply

**Source URL:** https://community.intersystems.com/post/ensemble-does-not-start